**DĚLAT DOBRÝ SOFTWARE** NÁS BAVÍ

#### PROFINIT

### B0M33BDT – 7. přednáška Architektury a bezpečnost

Marek Sušický Milan Kratochvíl 5. prosinec 2018

#### **Osnova**

- › Něco ze života
- › Architektury
	- Hadoop
	- Lambda
	- Kappa
	- Zetta
- › Security a dopady do architektury

› Yahoo

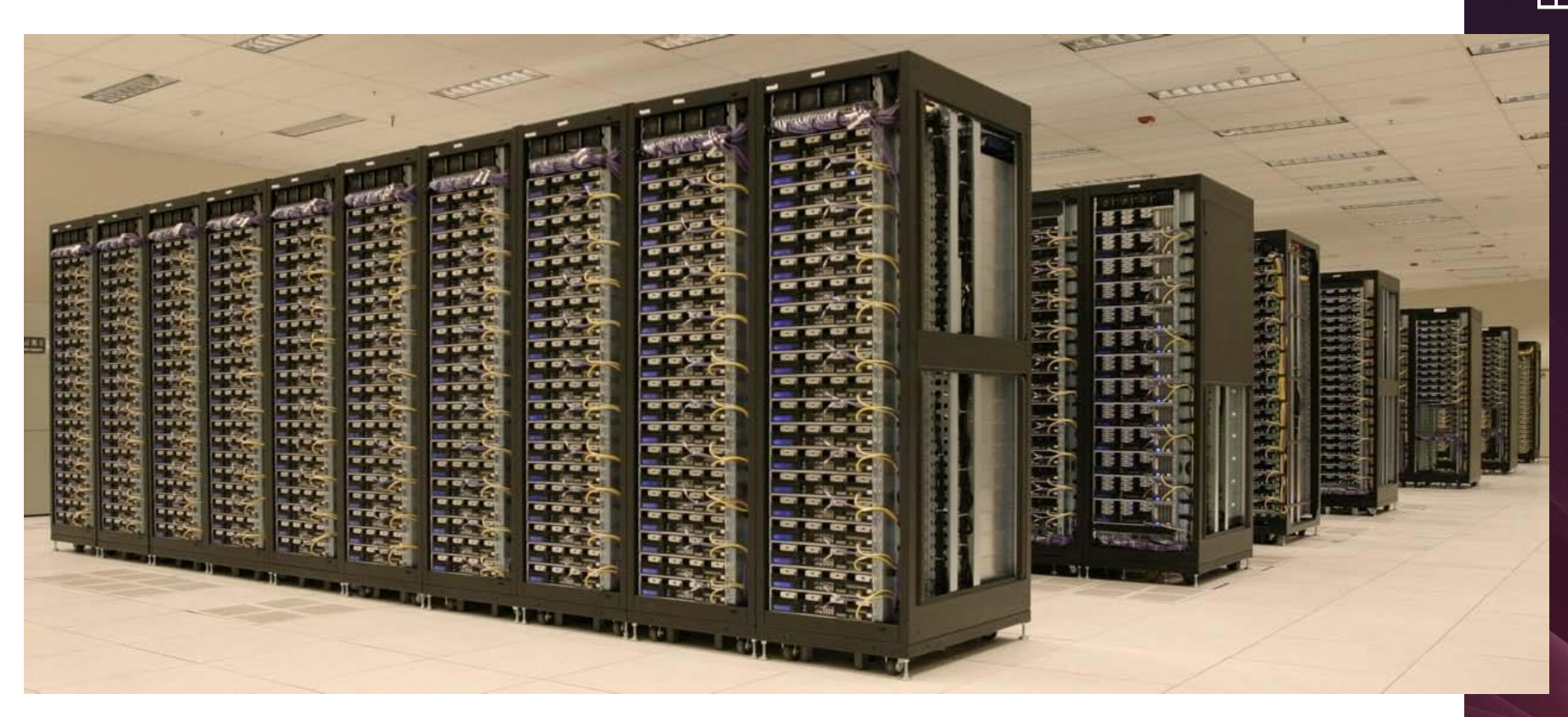

› Facebook

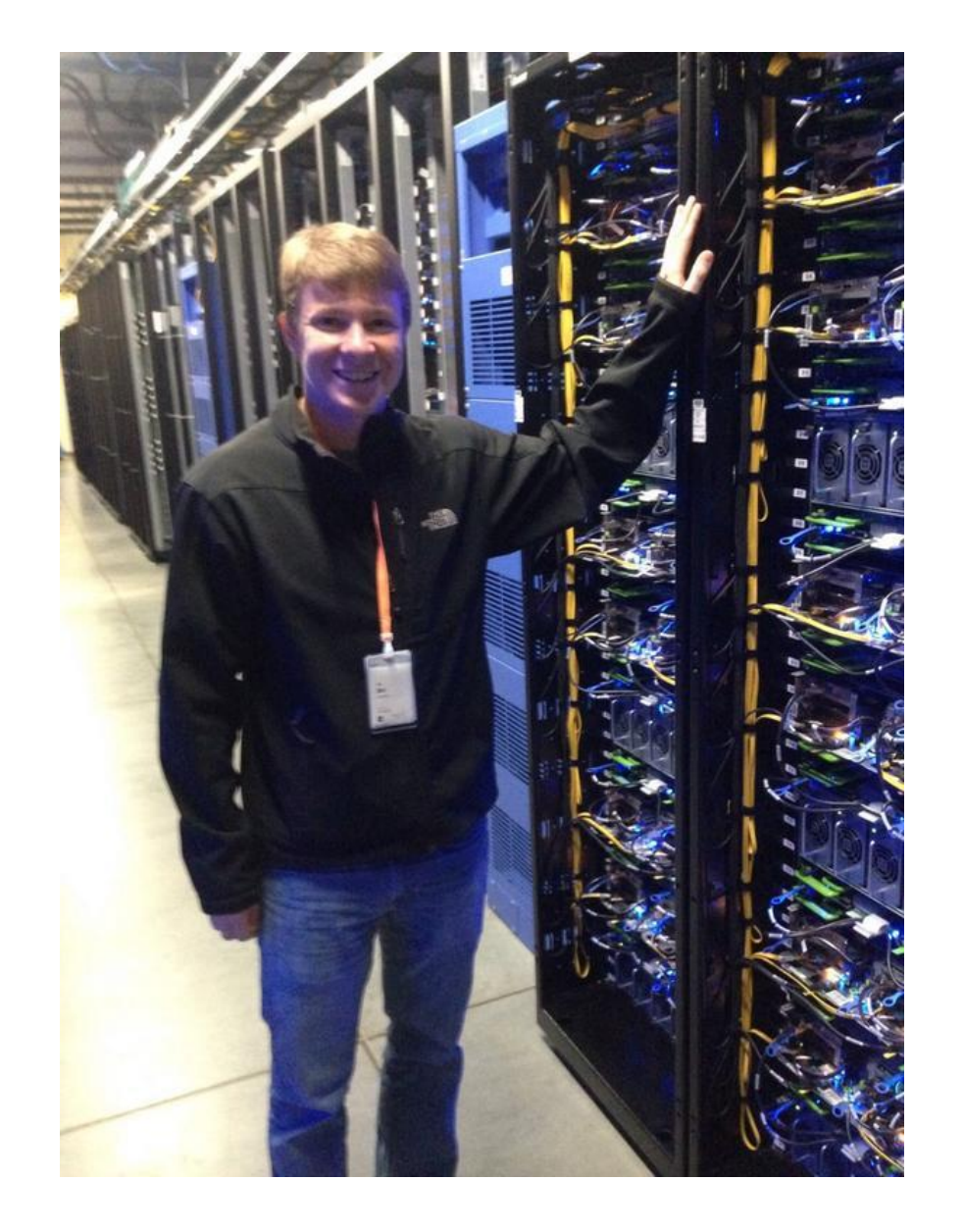

› Google

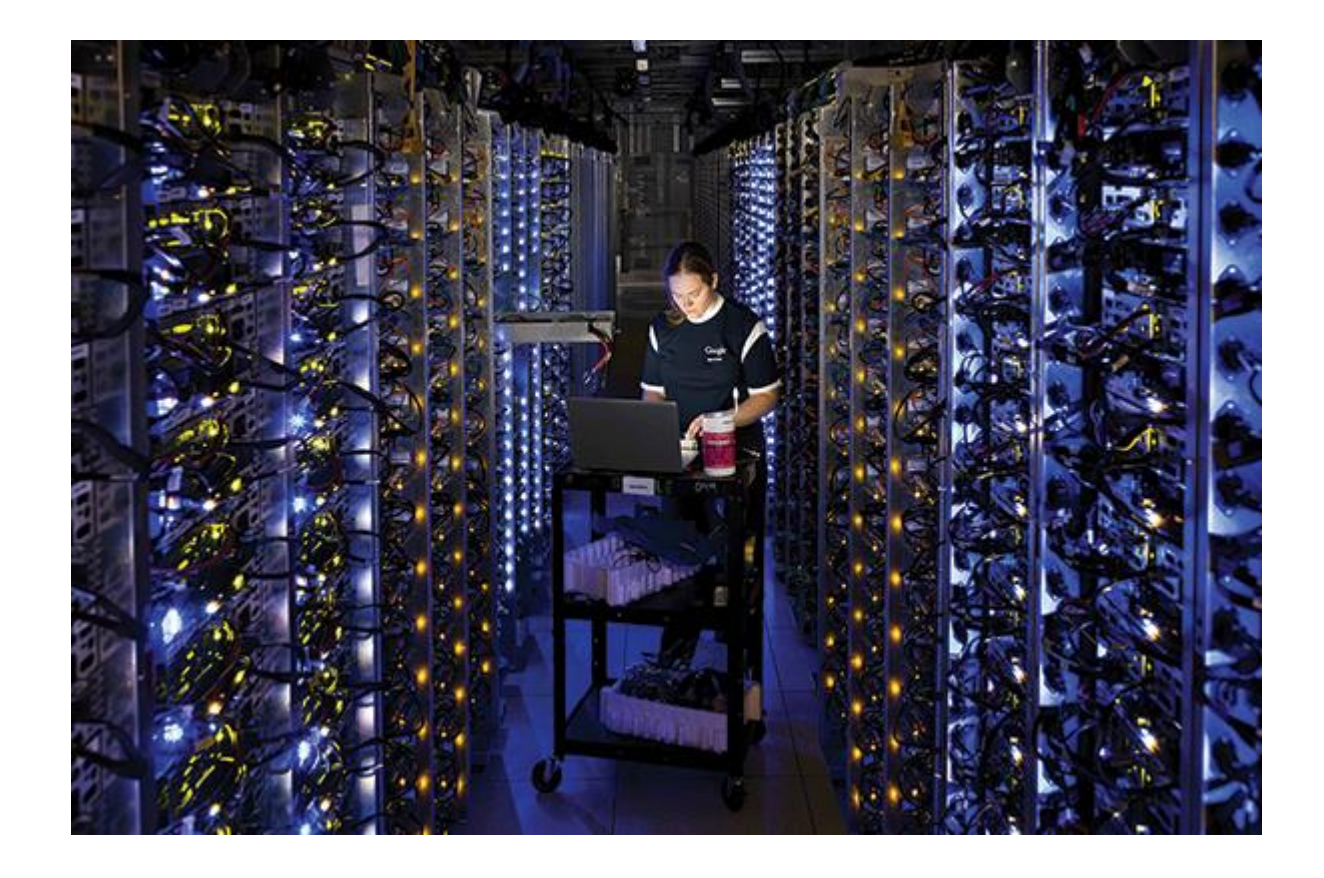

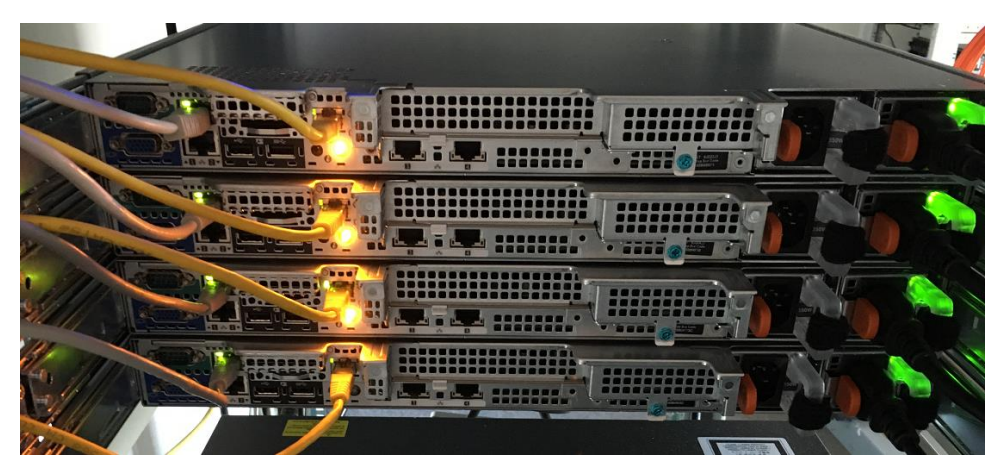

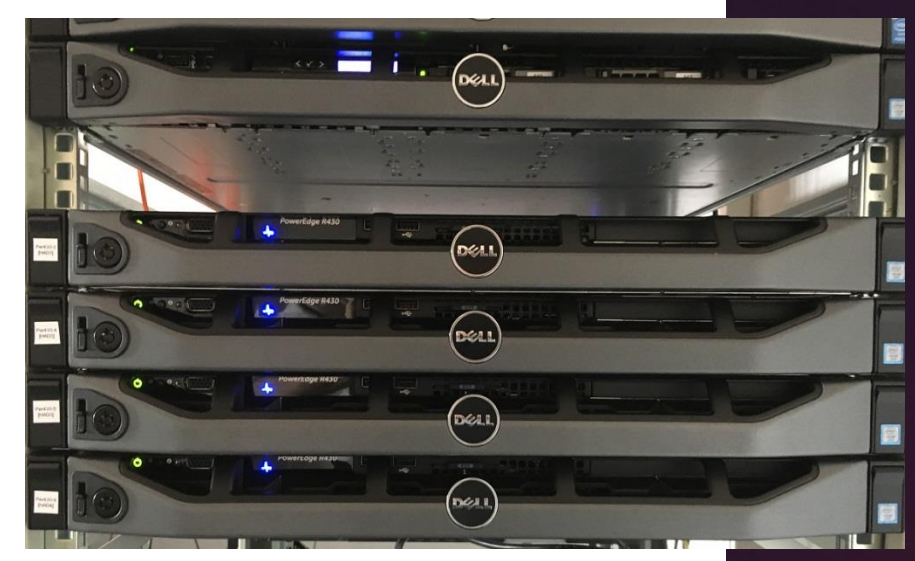

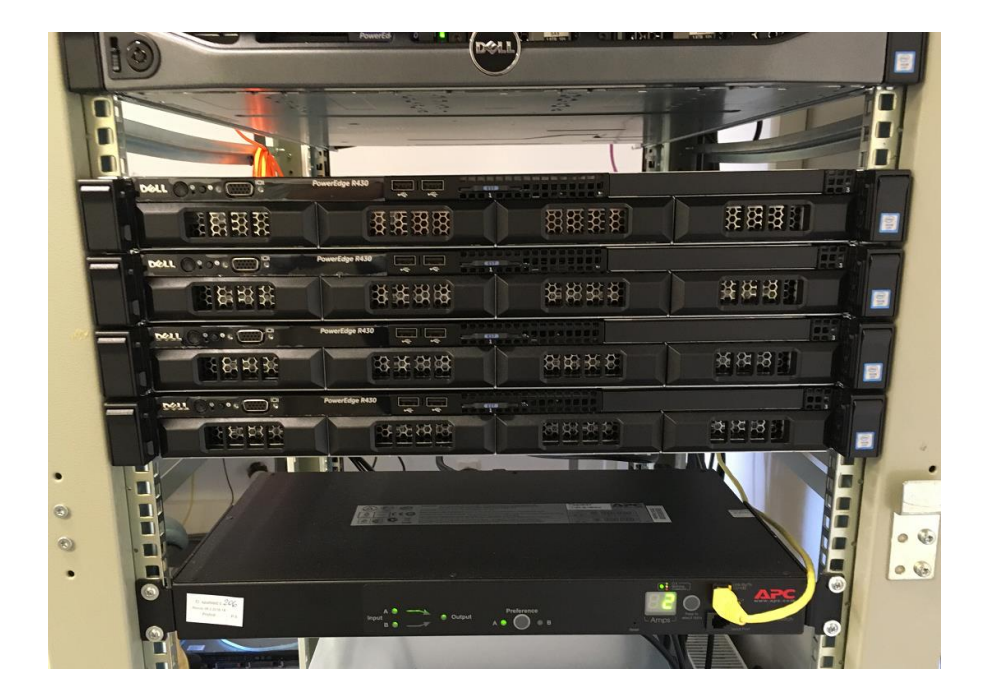

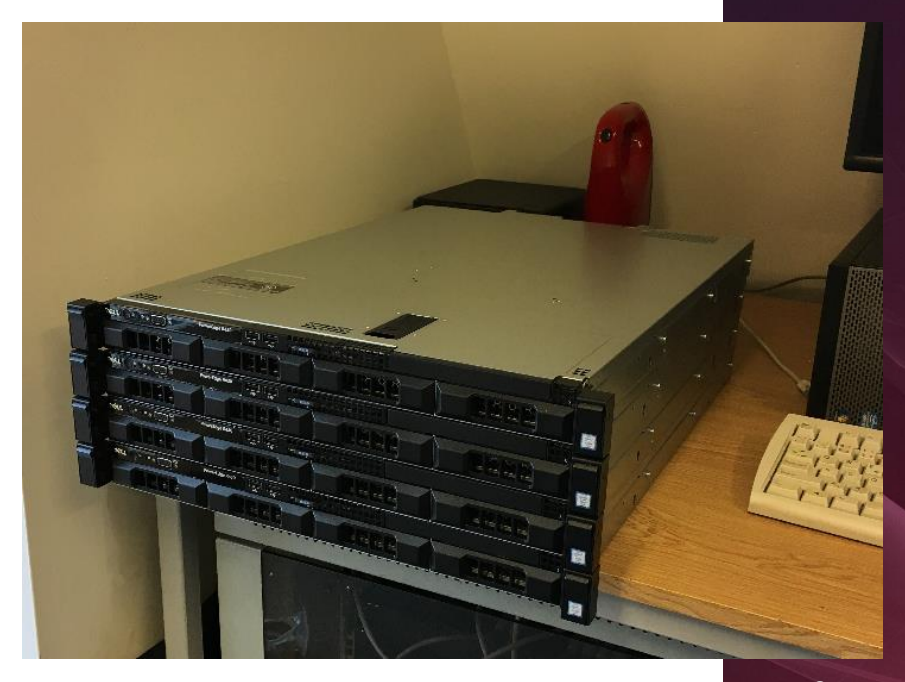

# PROFINIT

#### **Několik otázek**

- › Jaká je rychlost světla v optickém kabelu?
- › Jaká je akceptovatelná latence pro telefonní hovor?
- › Kolik událostí za sekundu zvládnou konvenční velké databáze?
- › Kolik stojí malý clusteřík? (5x 2x 10core, 256GB RAM, 10x2TB HDD)

#### **Několik otázek**

- › Jaká je rychlost světla v optickém kabelu?
	- 200 000km/s
- › Jaká je akceptovatelná latence pro telefonní hovor?
	- 50ms
- › Kolik událostí za sekundu zvládnou konvenční velké databáze?
	- Cca 10 000
- › Kolik stojí malý clusteřík? (5x 2x 10core, 256GB RAM, 10x2TB HDD)
	- Pod 5 M

## Architektury

#### **Hadoop**

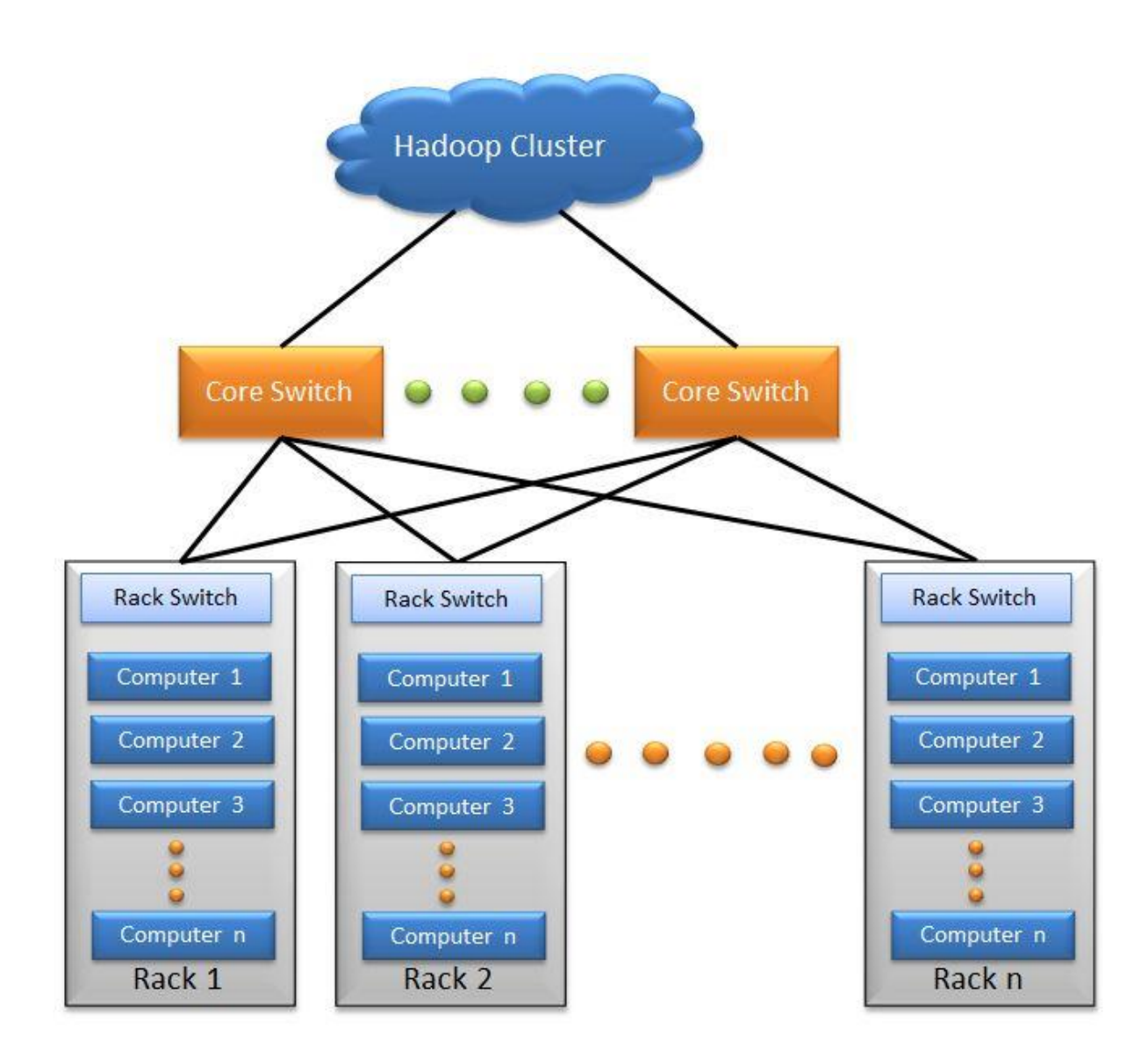

#### **Hadoop**

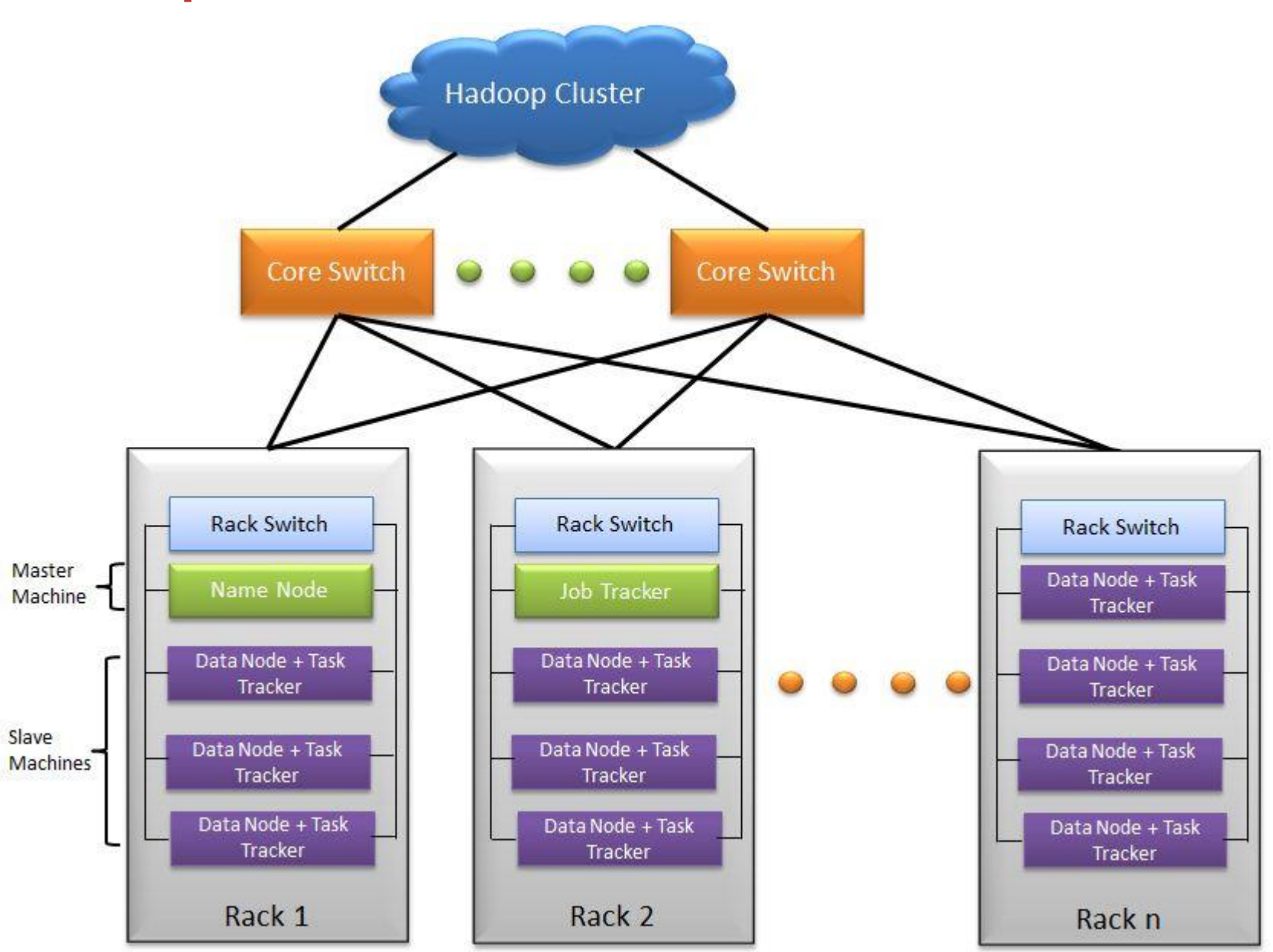

# PROFINIT

#### **Lambda**

- › Z Apache Storm
- › Nathan Marz, 2011
- › <http://nathanmarz.com/blog/how-to-beat-the-cap-theorem.html>
- › Yahoo, Netflix

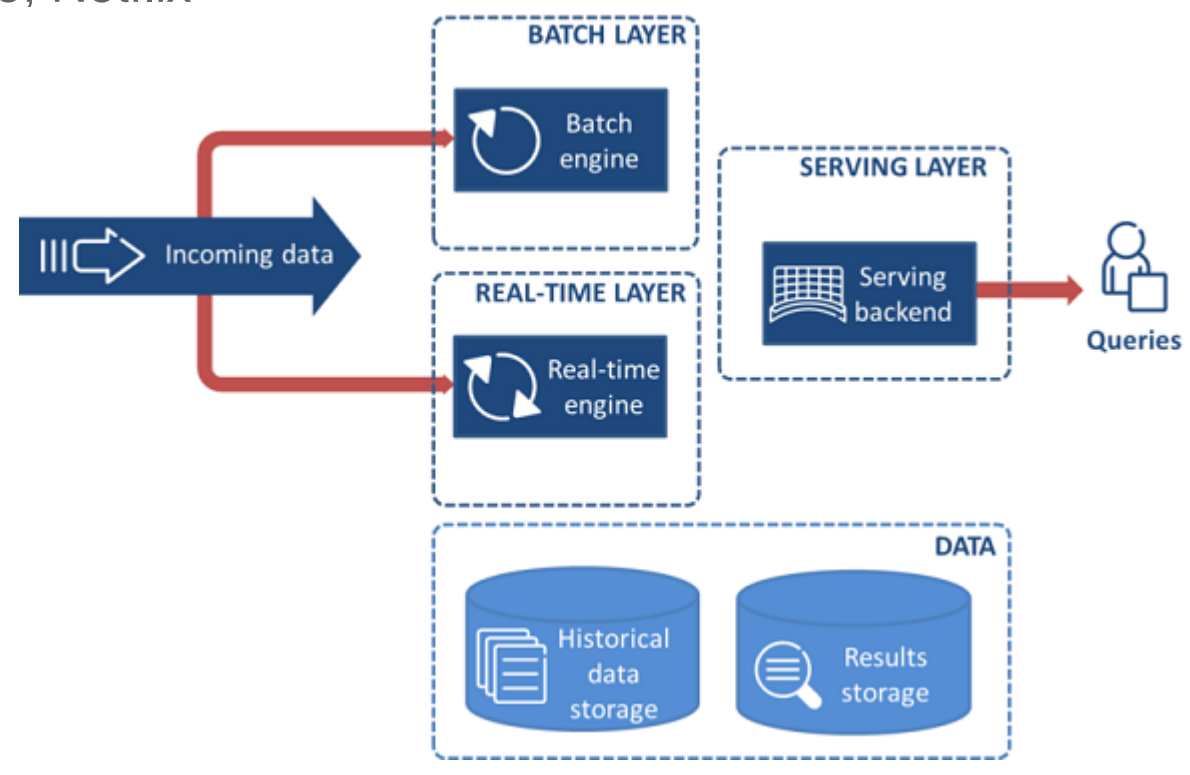

#### **Lambda**

› 4 vrstvy

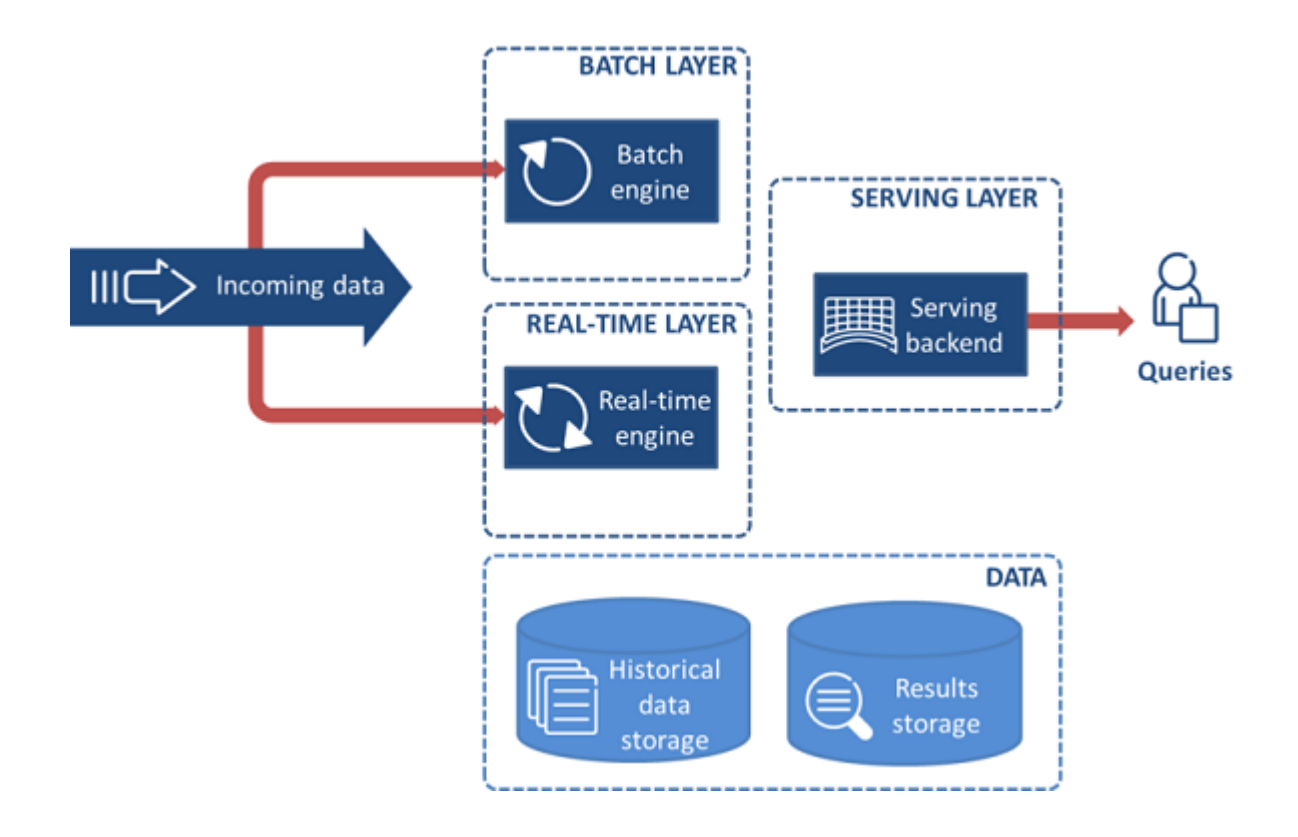

#### **Lambda**

› Konkrétní technologie

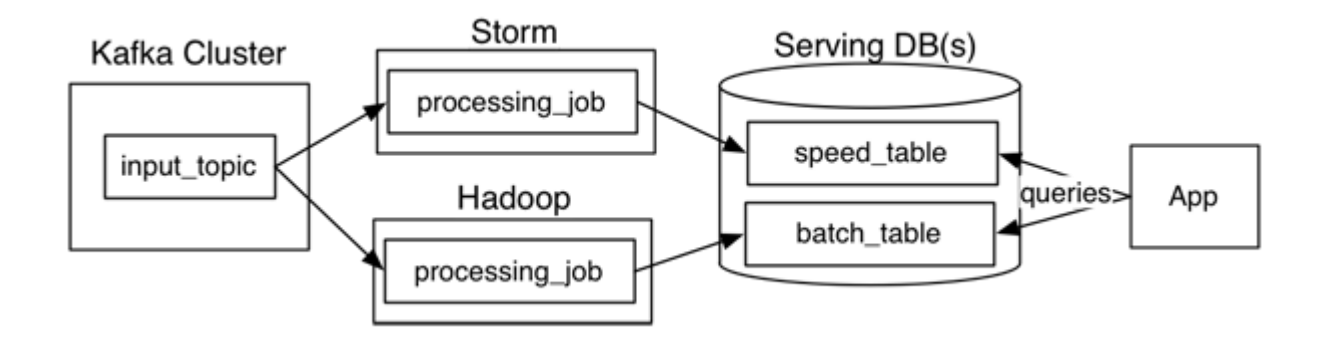

- › 2014 Jay Kreps Linkedin
- › <https://www.oreilly.com/ideas/questioning-the-lambda-architecture>

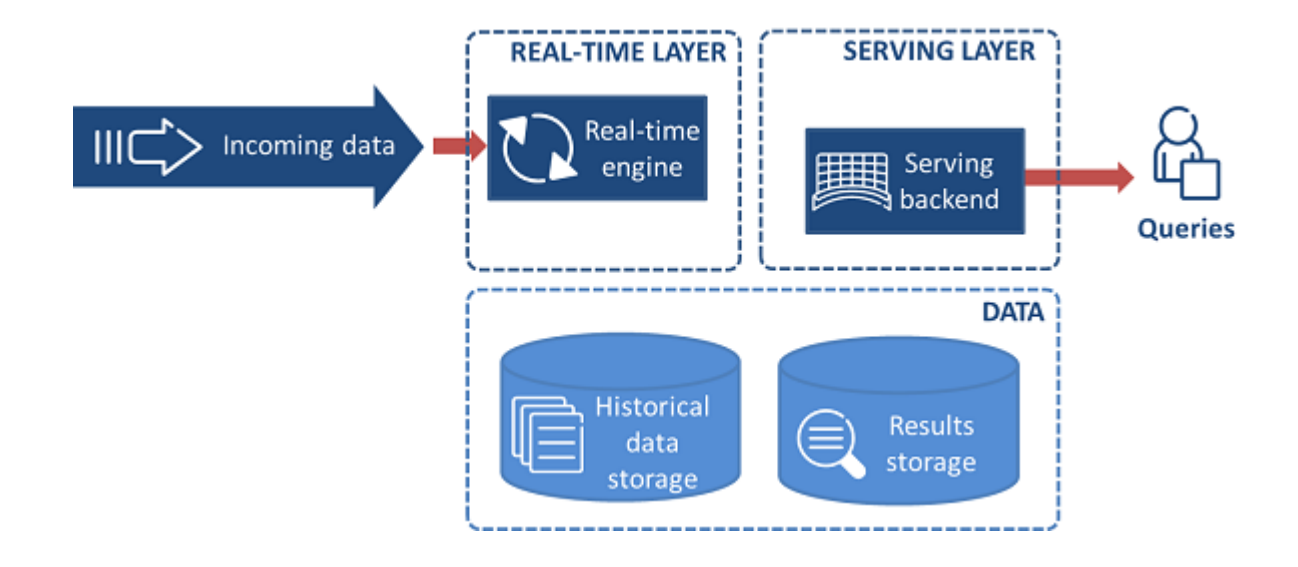

- › 3 vrstvy odstranění batch vrstvy
- › Lze použít dlouhou retenci
- › Problém se stavem microbatche?

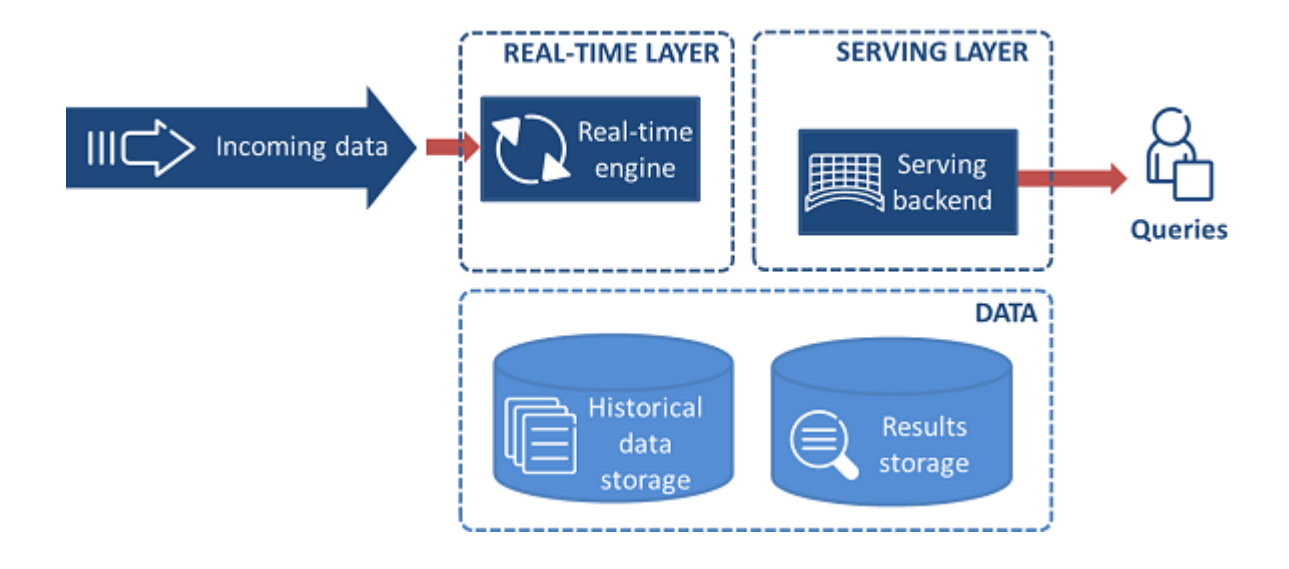

#### › Konkrétní technologie

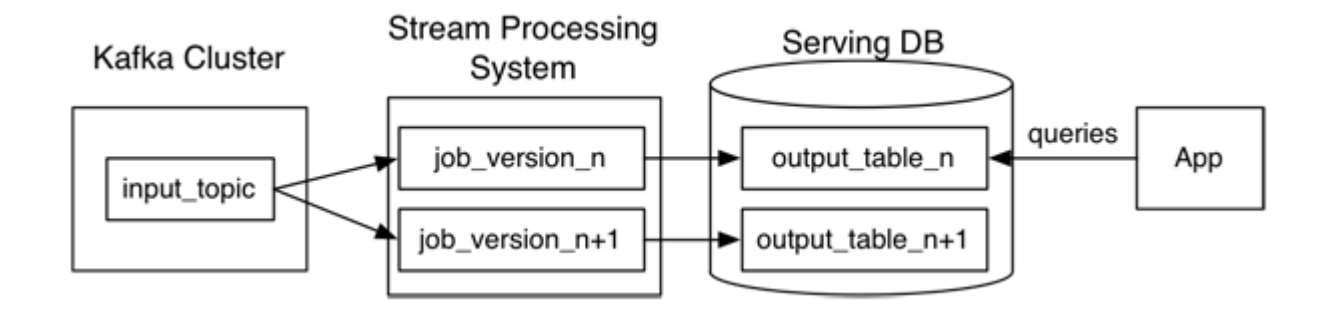

- › Tooly
- › Log data store
	- Kafka
- › Streaming computation systems
	- Samza
	- Storm
	- Kafka Streams
	- Flink

#### **Zetta**

- › Jim Scott MapR
- › (Zetta je 6 číslo řecké abecedy), data-centric

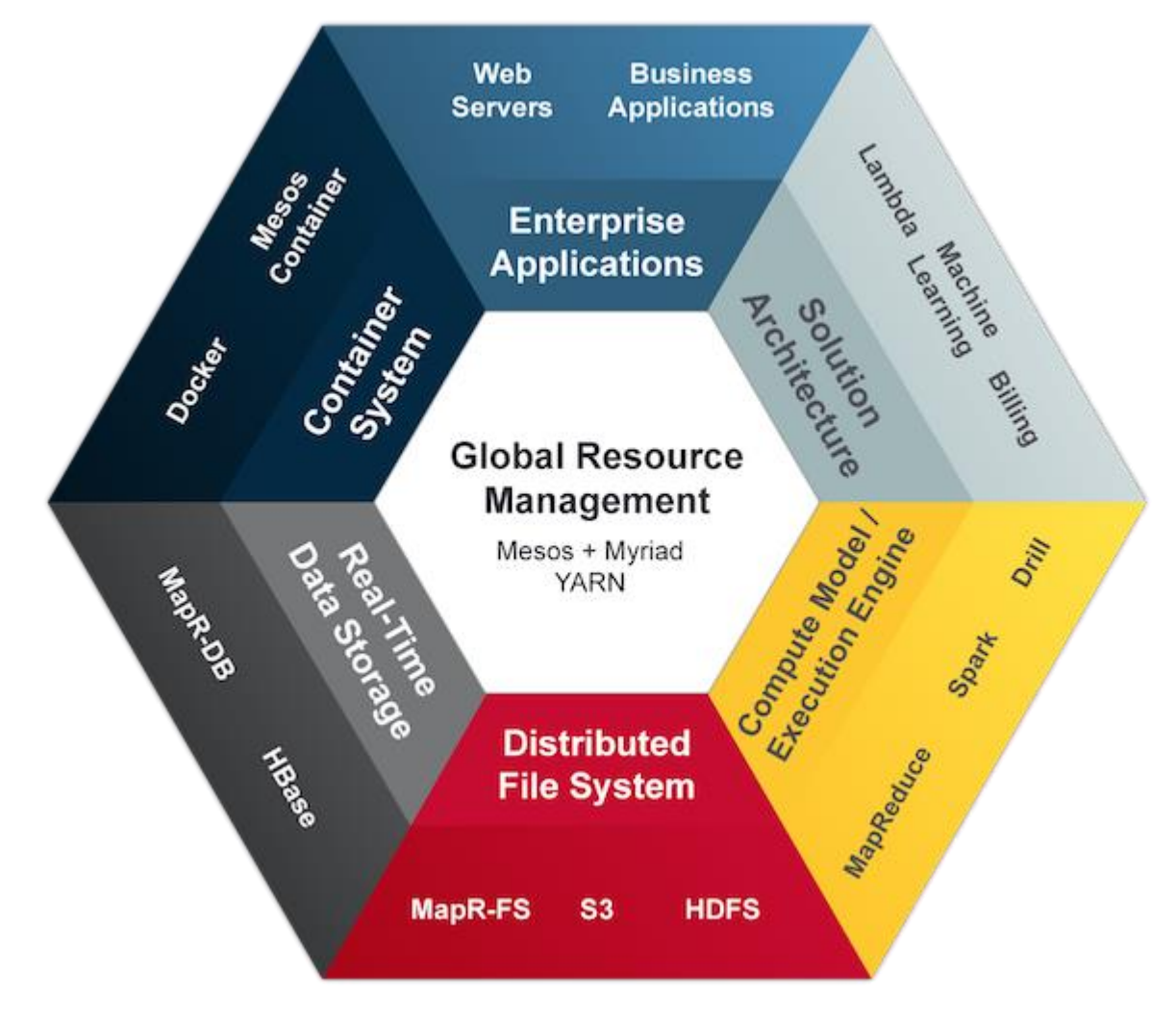

#### **Zetta**

› Google Zetta

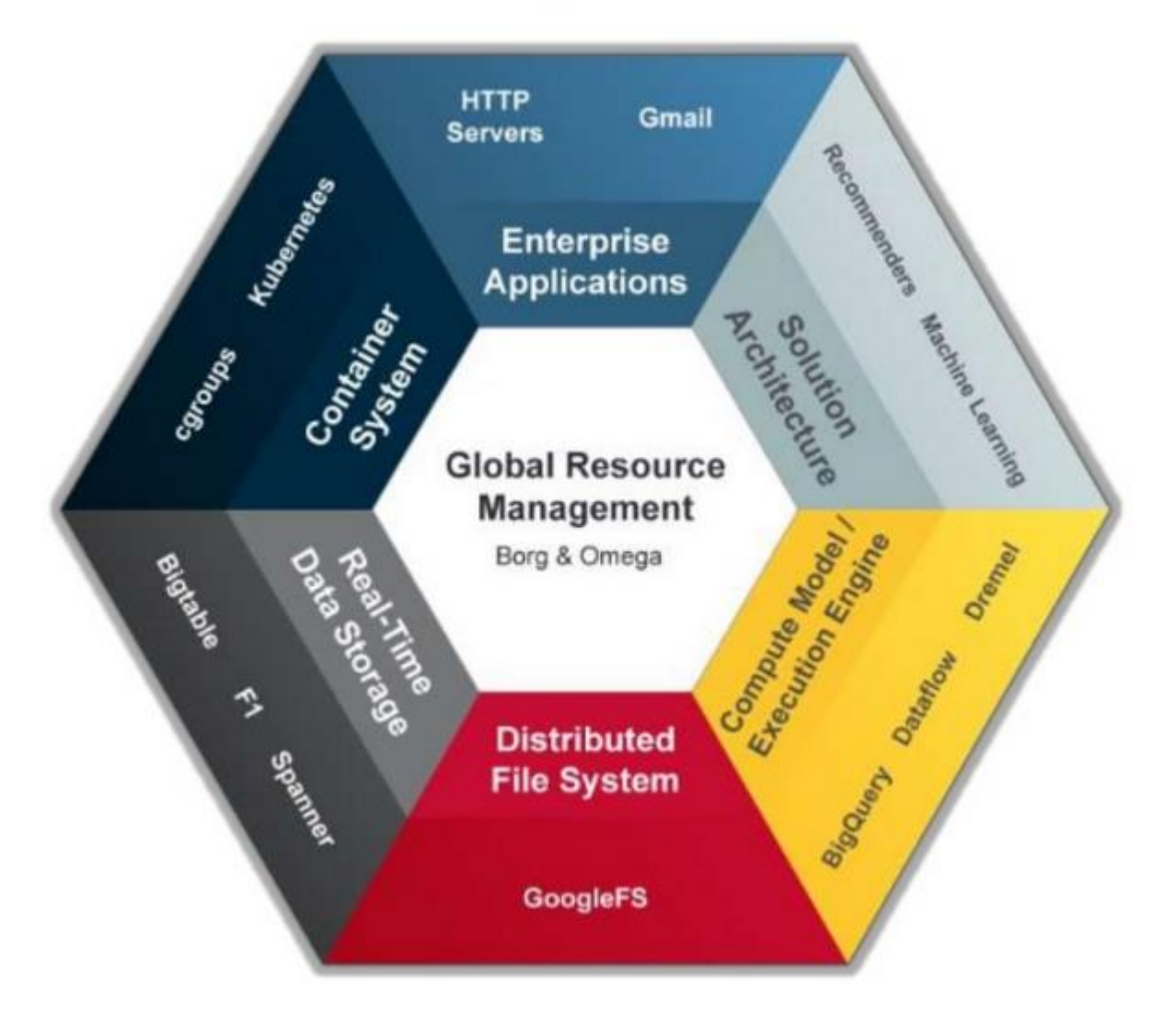

#### **Zetta**

- › Co to znamená?
- › Všechno na Mesos
- › Dynamická alokace zdrojů
- › Omezení přesunů dat
- › Zatím spíš okrajová

#### **Několik ukázek ze života**

- › Sběr logů
- › Reklamní platforma
- › DWH Offloading
- › Analytické pískoviště

#### **Sběr logů**

- › Web server tvoří logy
- › Ty se ukládají na disk rotace
- › Pak se posílají na jiné servery
- › Logy se zpracovávají

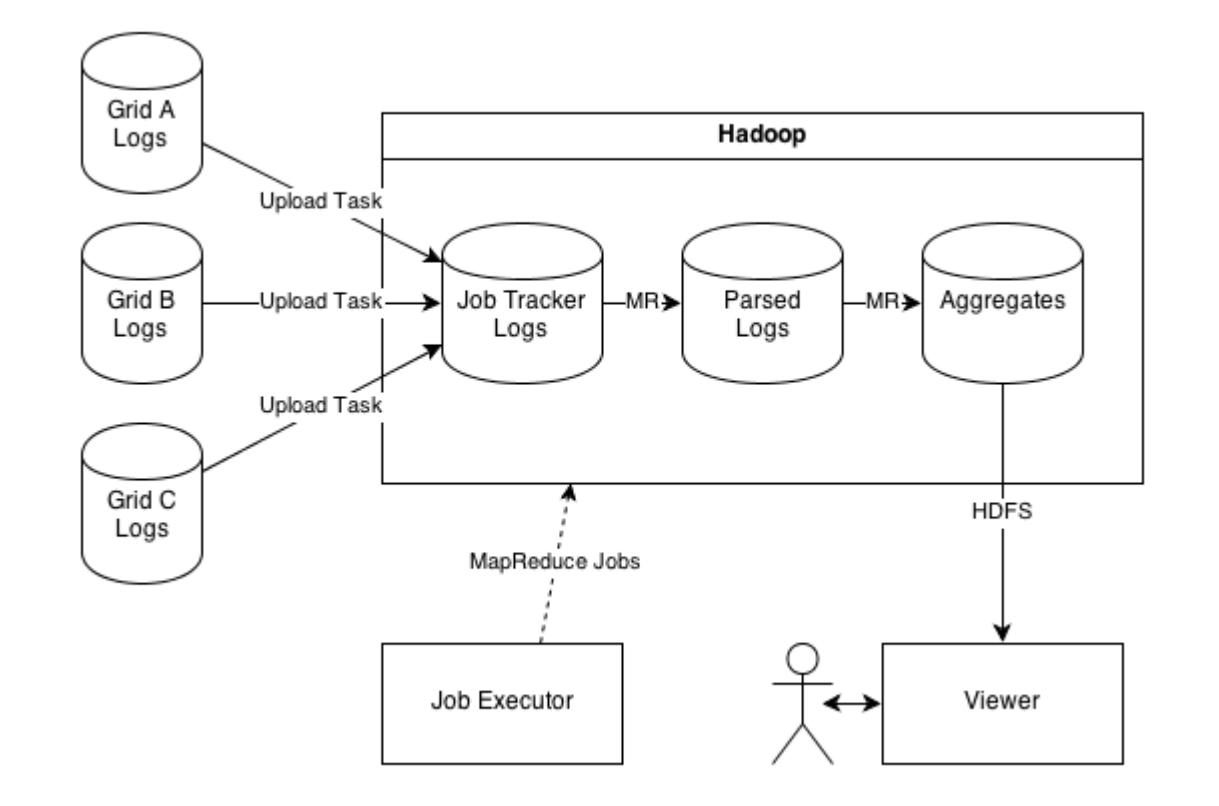

#### **Reklamní platforma**

- › Web logy a informace o zobrazování reklamy
- › Logy Flumem do HDFS
- › Pak počítáme a vracíme zpět na znovuzpracování

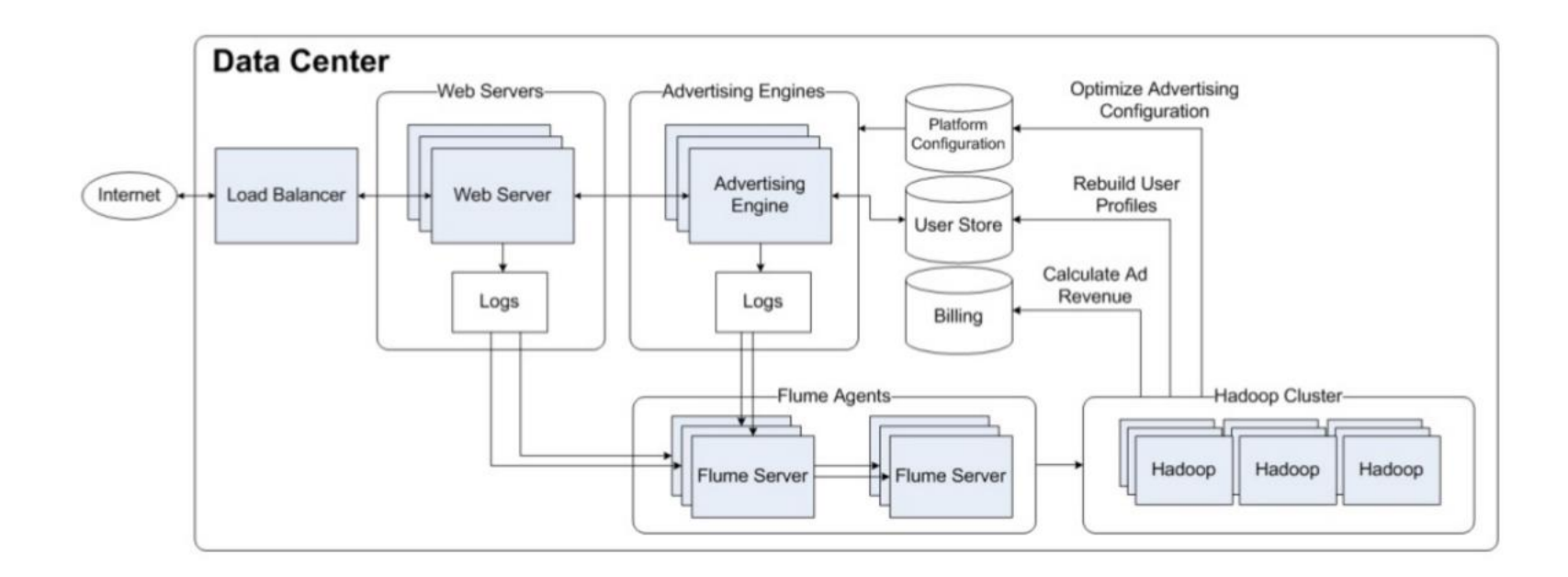

#### **DWH offloading**

- › Aktivní archiv
- › Levnější úložiště dat
- › Typicky Sqoop
- › Flume
- › ETL řešené v Hive, Sparku, nebo přes nástroje třetích stran

#### **DWH offloading**

- › Je možné dělat vrstvy jako v normálním DWH
- › Tzn. L0, L1, L2
- › ETL řízené např. pomocí Oozie
- › Často ale komerční nástroje Talend ETL, Informatica BDM, Oracle ODI
- › Ne vždy to je ale výhra

#### **Analytické pískoviště**

- › Data nahrávána většinou ad-hoc
- › Standardní přísun dat přes Flume/Sqoop/scp
- › Velkou roli má R, python a Spark (pySpark)
- › Využití toolů jako Zeppelin, Jupyter, Hue Notebook, či Cloudera **Workbench**
- › Většinou se moc neřeší bezpečnost

### Security a vliv na architekturu

# PROFINIT

#### **Kerberos**

- › Lze rozdělit na tři části
	- KDC Kerberos Distribution Center
	- Server poskytuje služby
	- Klienti uživatelé, počítače, služby
- › KDC nabízí
	- AS Autentizační server
	- TGS Ticket Granting Service
- › Pojmy
	- TGT Ticket Granting Ticket
	- Service Server

#### **Kerberos**

– https://en.wikipedia.org/wiki/Kerberos\_(protocol)

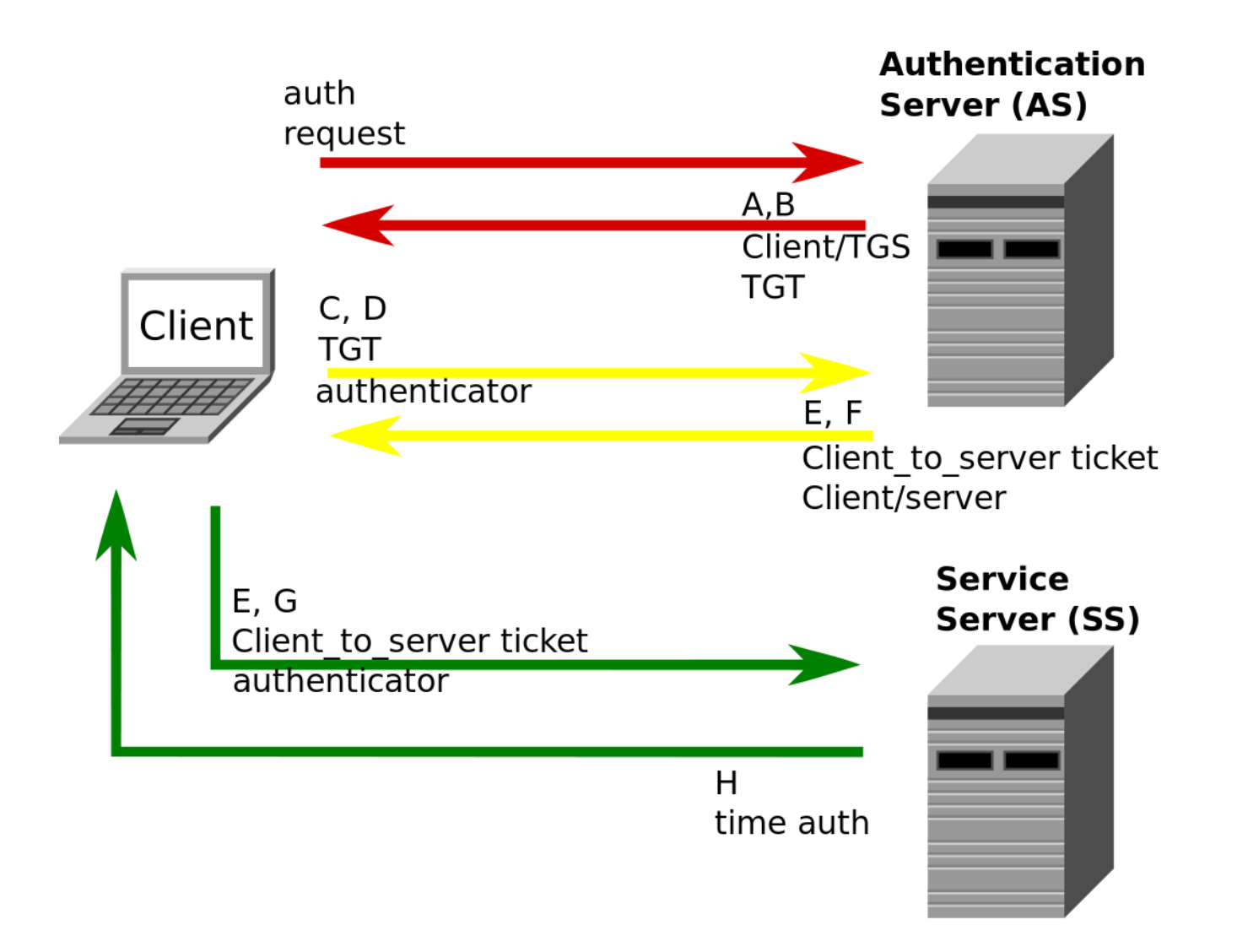

#### **Kerberos**

› Jak to funguje

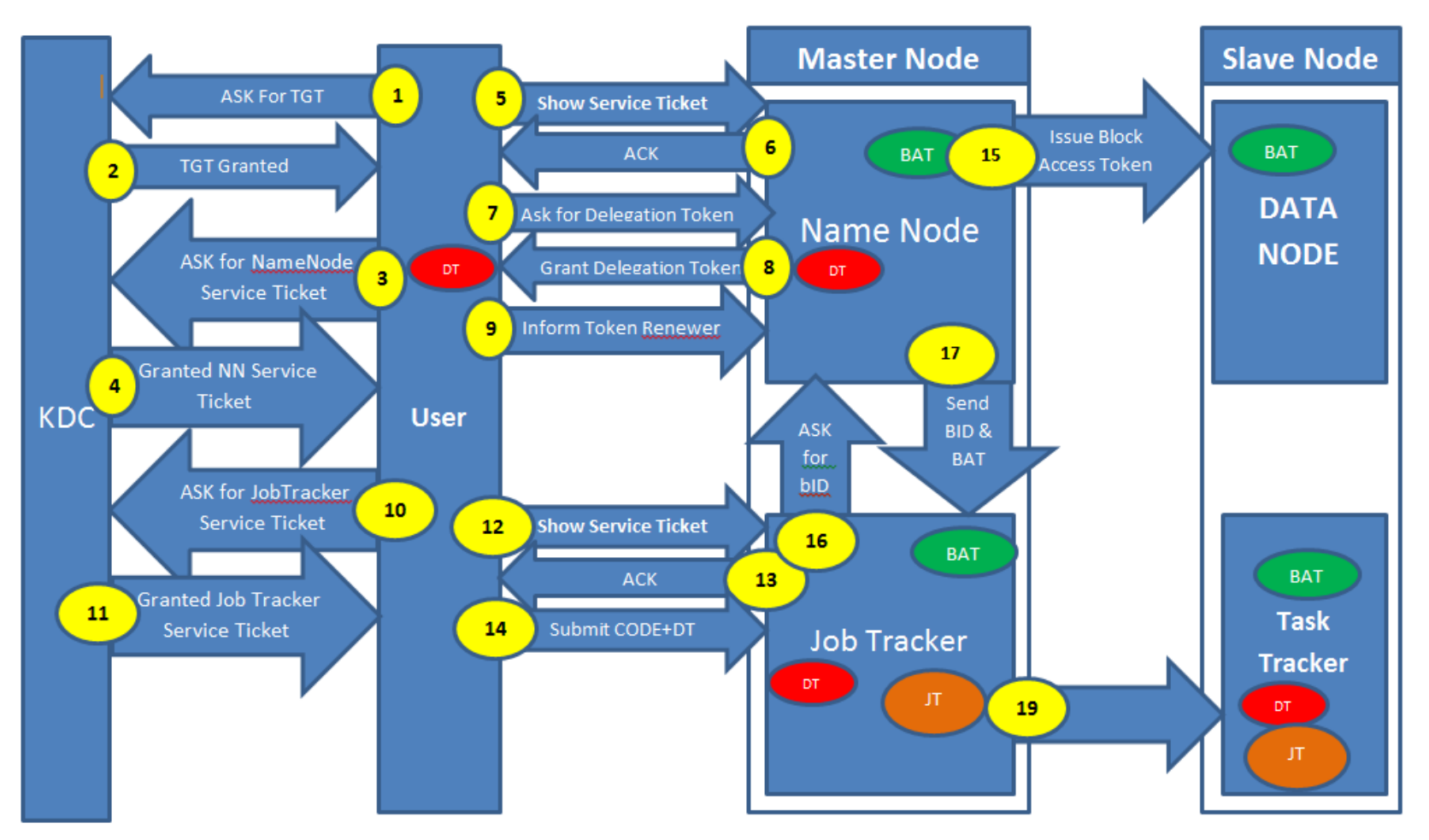

#### **Security**

- › HDFS encryption
- › End to end encryption
- › Security komponenty
	- Sentry
	- Ranger

#### **Security**

- › Data locality
- › Data privacy
- › Data labeling
- › Expirace dat
- › GDPR
	- Anonymizace
	- Pseudonymizace

#### **Data masking**

- › Jak získat data pro testovací prostředí?
- › Syntetická data?
- › Jak zajistit byznys relevantnost těchto dat?
- › Jak to udělat výkonné a škálovatelné?

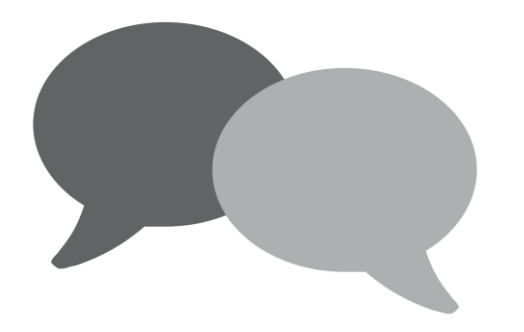

### Díky za pozornost

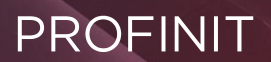

Profinit, s.r.o. Tychonova 2, 160 00 Praha 6

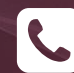

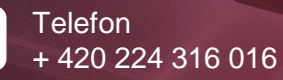

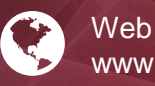

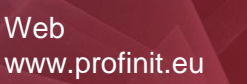

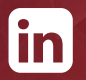

LinkedIn linkedin.com/company/profinit

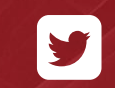

**Twitter** twitter.com/Profinit\_EU